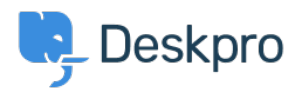

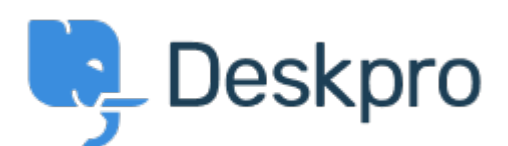

[Center Help](https://support.deskpro.com/fa) <[انتقادات و پیشنهادات](https://support.deskpro.com/fa/community) > [Status Ticket the of UI the Improve](https://support.deskpro.com/fa/community/view/improve-the-ui-of-the-ticket-status-menu-so-sub-statuses-are-exposed-immediately-and-can-be-se)> [Request Feature](https://support.deskpro.com/fa/community/browse/type-2/view-list/viewmode-compact) menu, so Sub-Statuses are exposed immediately and can be selected in 1 click Improve the UI of the Ticket Status menu, so Sub-Statuses are exposed immediately and can

be selected in 1 click Finished

Ieroen Geilman •

Forum name: # Feature Request .

When I add a sub-status to any of the base statuses, changing the status to this substatus .now requires me to **click twice** in the ticket status field . This is quite error-prone, and requires more actions than is desirable I want to select one status with one click; why not display the status select drop-down in the same way that departments and sub-departments are shown, i.e. as inset sub-select options

?

(Comment (1)

## **Lara Proud**

## 9 ماه پیش

Thanks for the suggestion Jeroen, the UI for updating ticket statuses has been updated to now require two separate clicks, now when you hover over the status, sub-statuses will open in a dropdown menu to the side which you can select. This will update the status and sub-.status in one click, reducing complexity and the possibility of error